## **Fluidic Shutdown Aria (SORP II, III)**

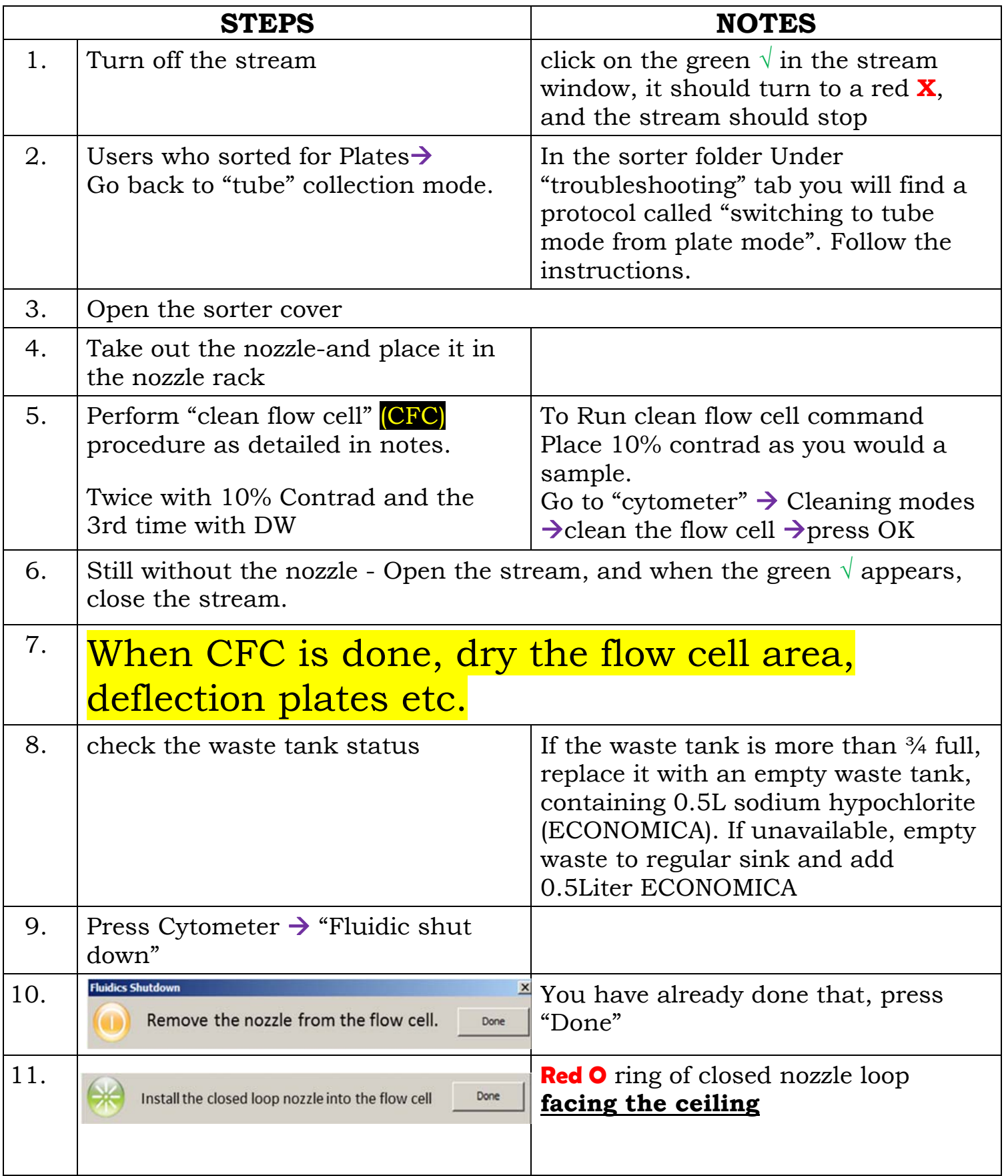

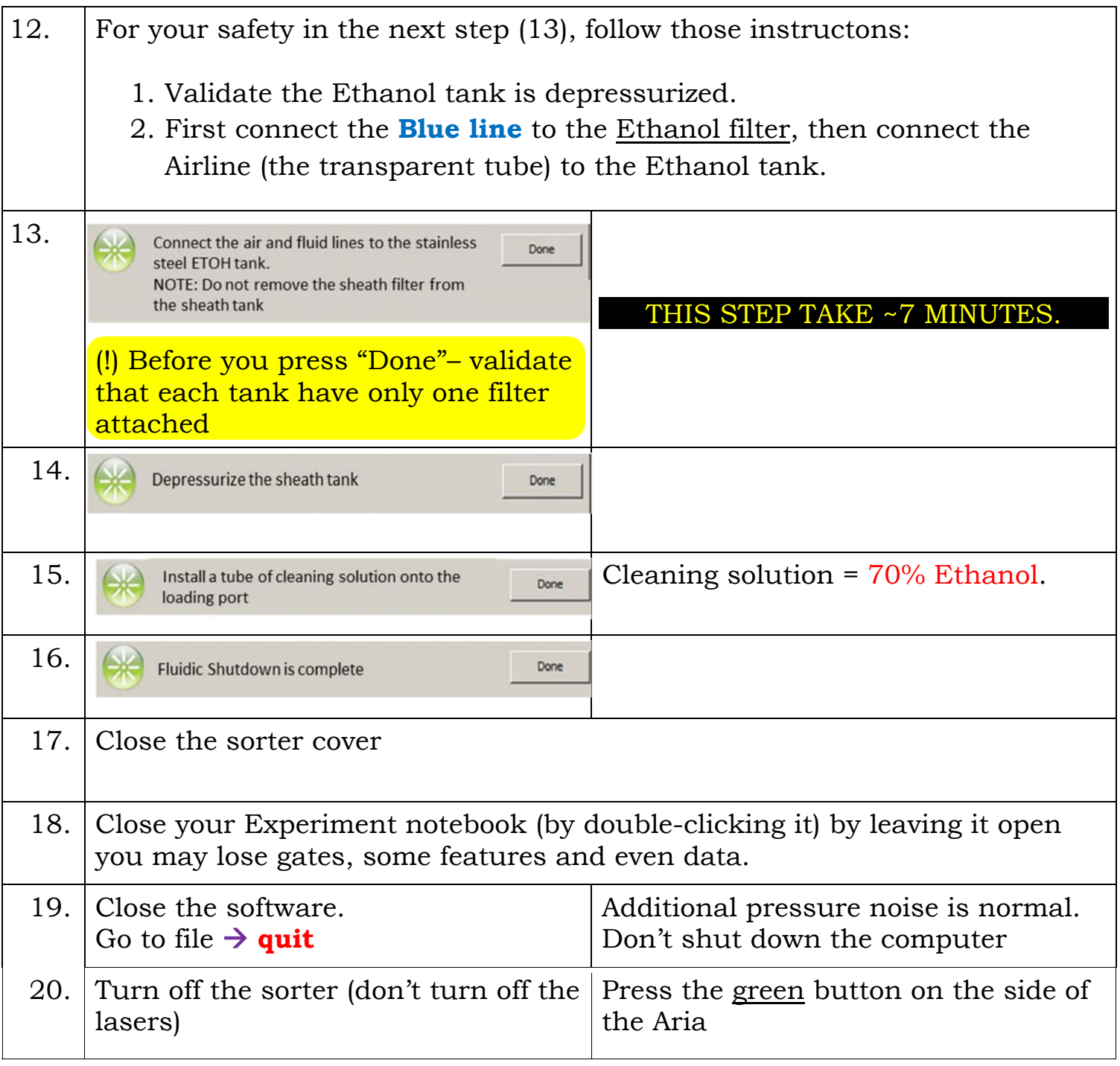

## Do Not Forget " list "

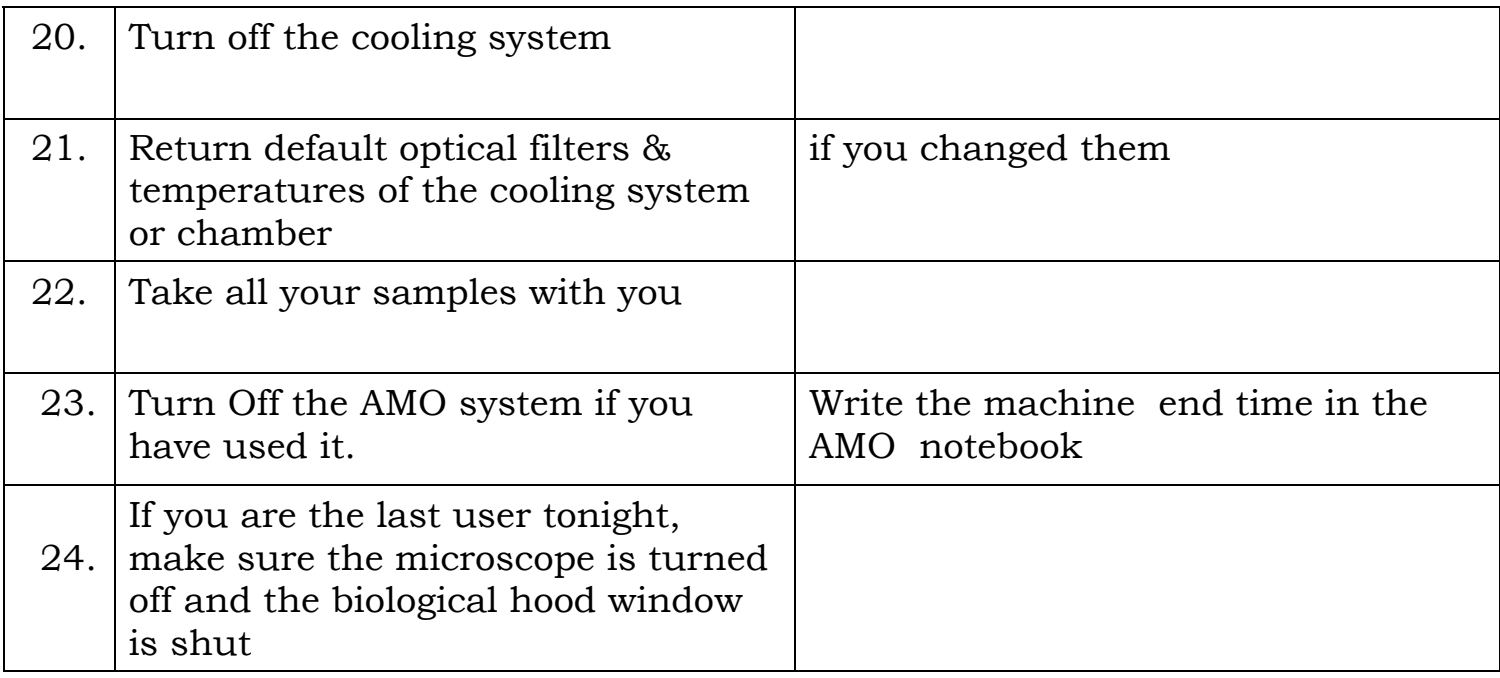